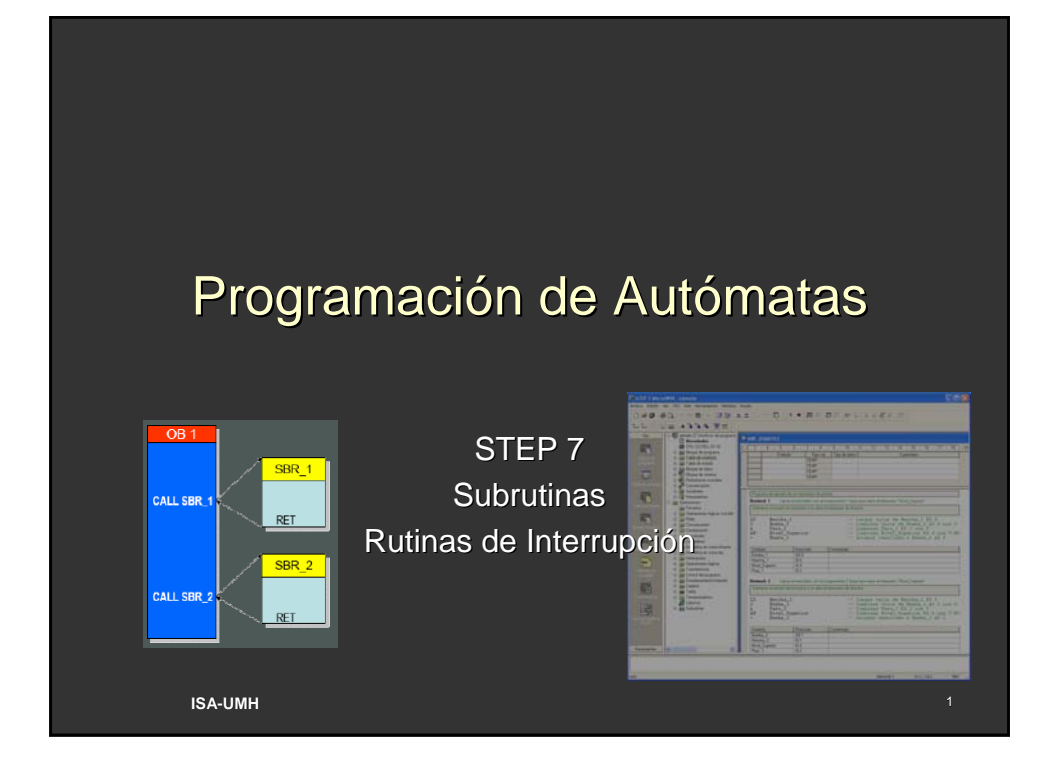

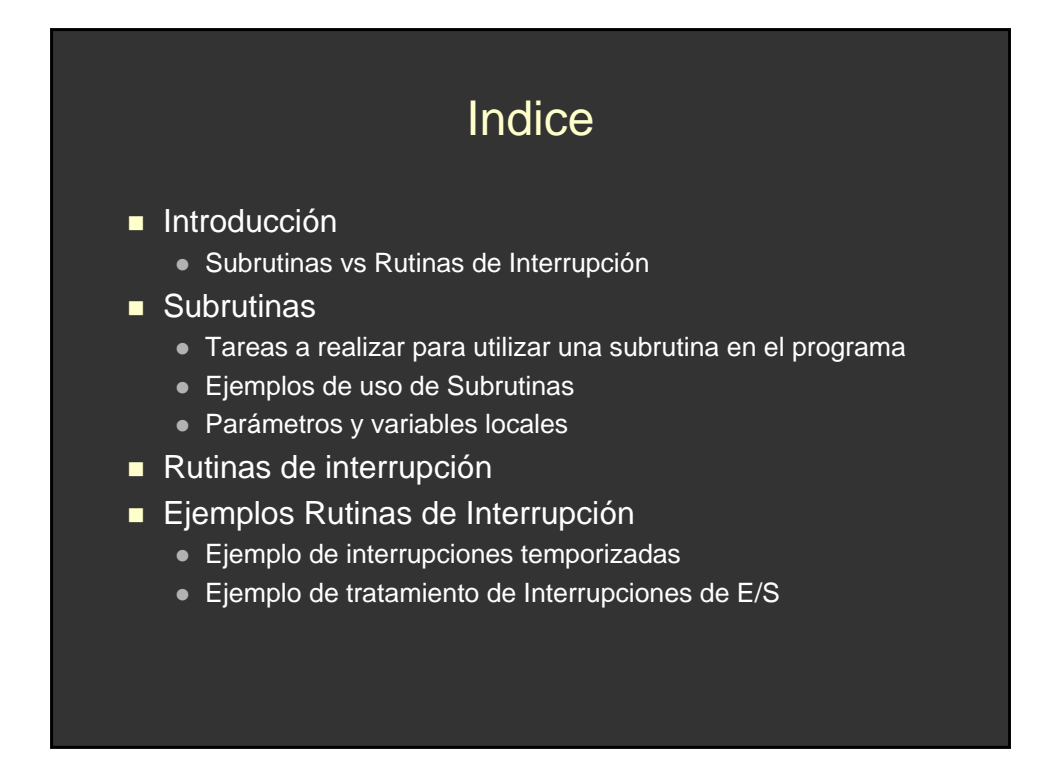

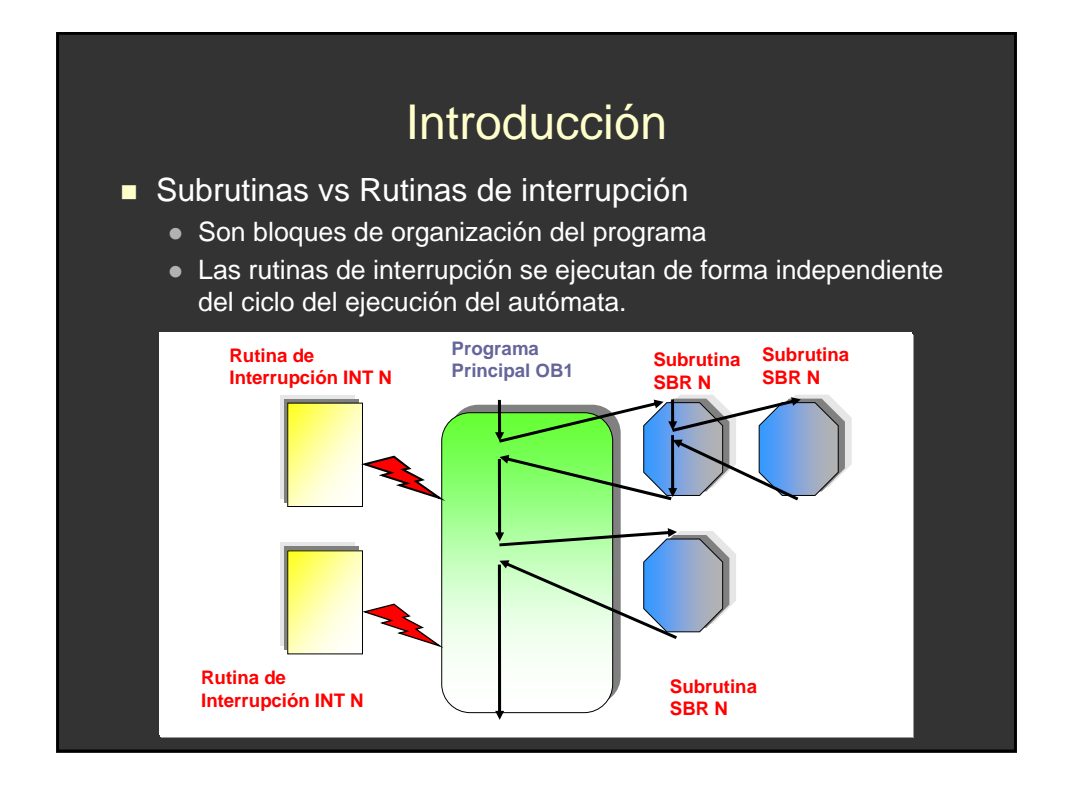

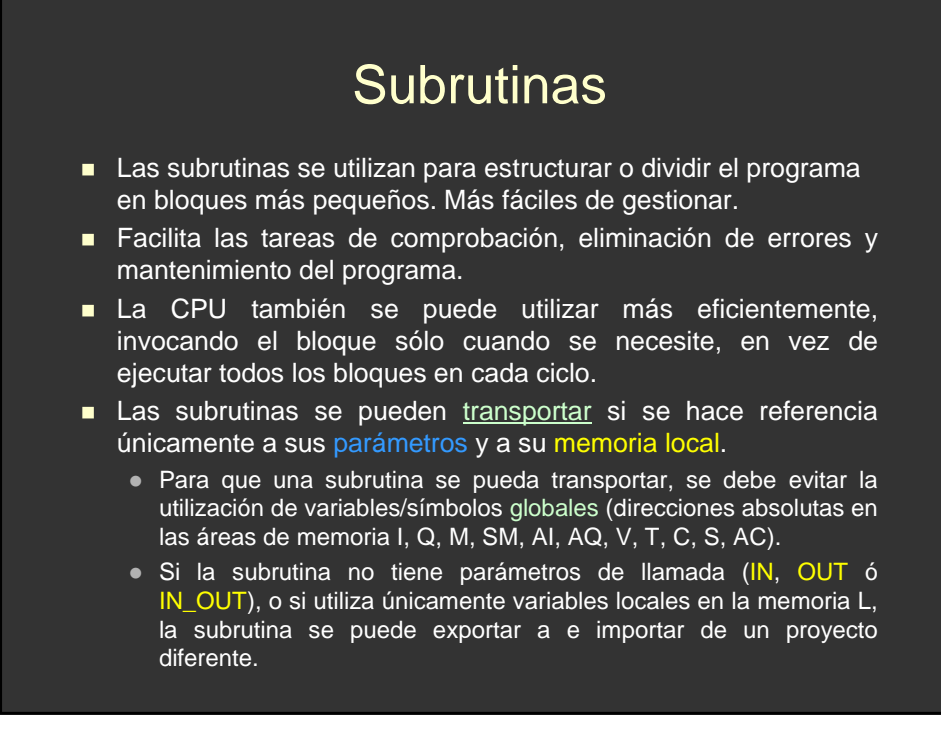

# Uso de Subrutinas

■ Tareas a realizar para utilizar una subrutina en el programa

- Crear la subrutina.
- **Definir los** *parámetros* (en caso necesario) en la tabla de variables locales de la subrutina.
- Llamar a la subrutina desde la unidad de organización del programa en cuestión (p.ej., desde el programa principal OB1 o desde otra subrutina).
	- z CALL: realiza una llamada a la subrutina
	- **RET** (Return): termina la ejecución de la subrutina y devuelve el control (*el Editor KOP lo inserta automáticamente al final del esquema de la subrutina*)

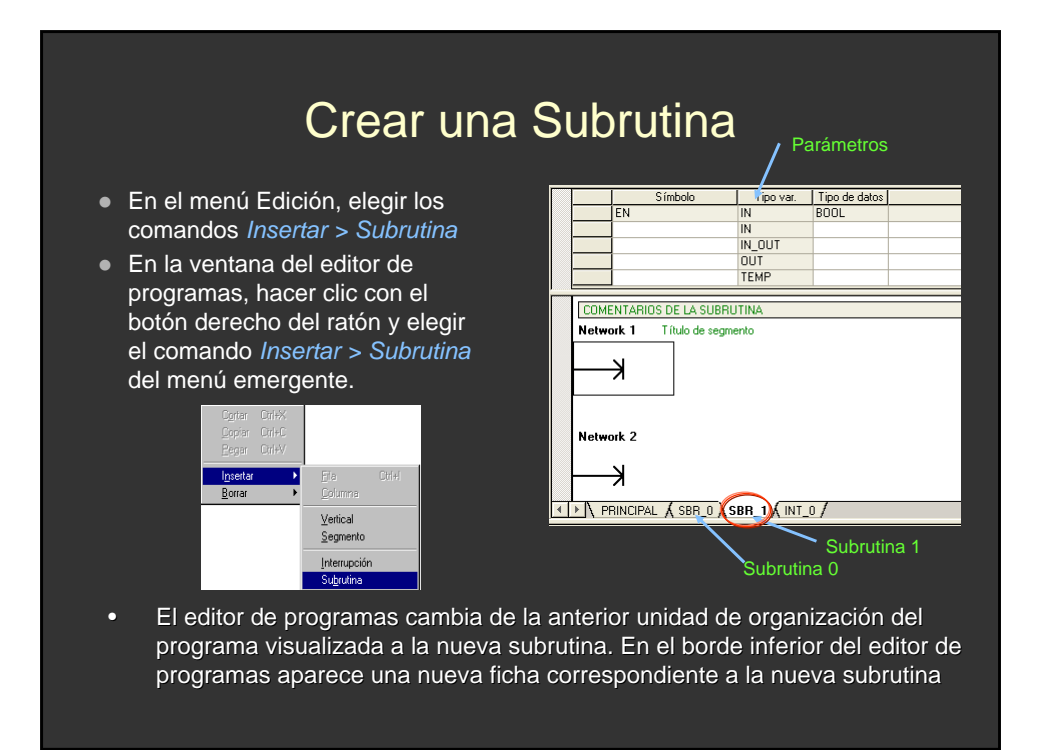

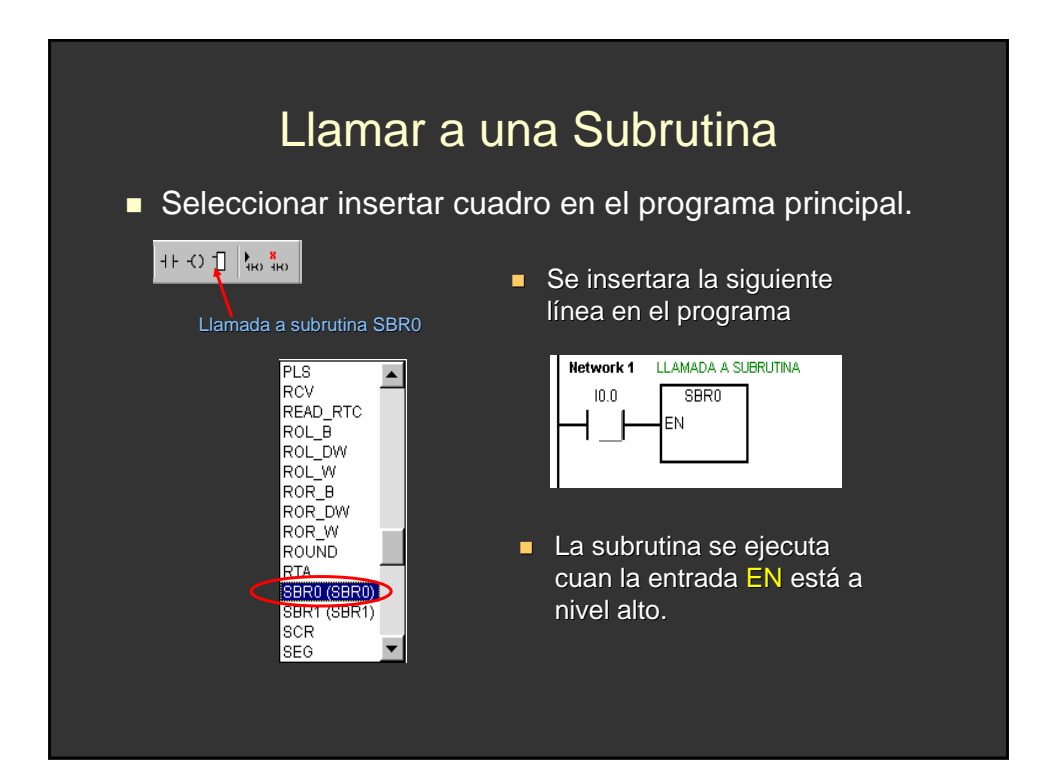

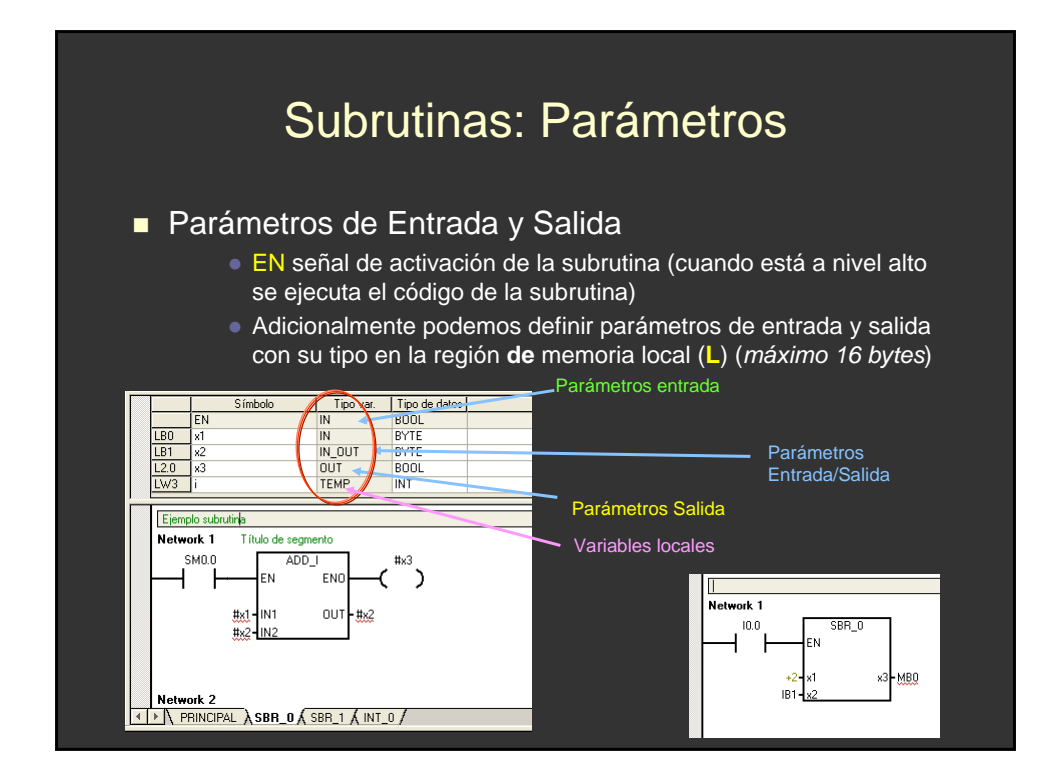

## Subrutinas: Parámetros

- Parámetros de Entrada (IN)
	- Los parámetros se transfieren a la subrutina
- Parámetros de Salida (OUT)
	- El valor resultante de la subrutina se devuelve a la dirección del parámetro indicado
- Parámetros de Entrada/Salida (IN\_OUT)
	- El valor de la dirección del parámetro indicado se transfiere a la subrutina y el valor resultante de la subrutina se devuelve luego a la misma dirección
- **variables Locales (TEMP)** 
	- Cualquier memoria local que no se utilice para la transferencia de parámetros se puede emplear para el almacenamiento temporal dentro de la subrutina.

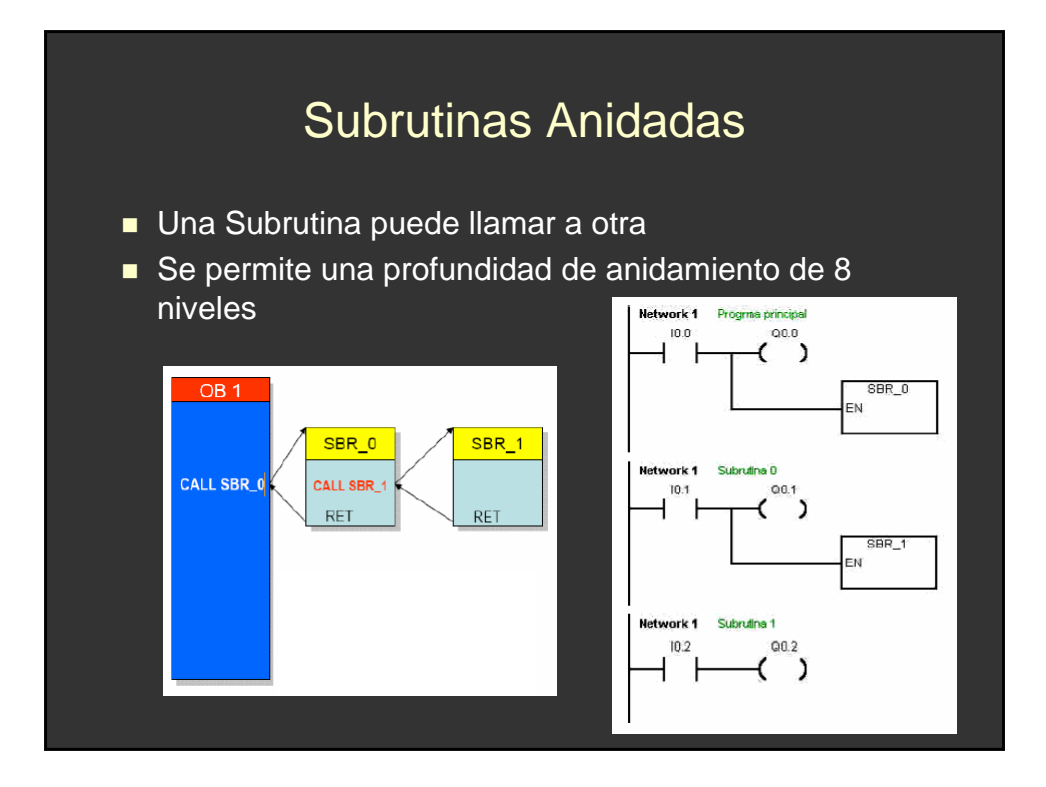

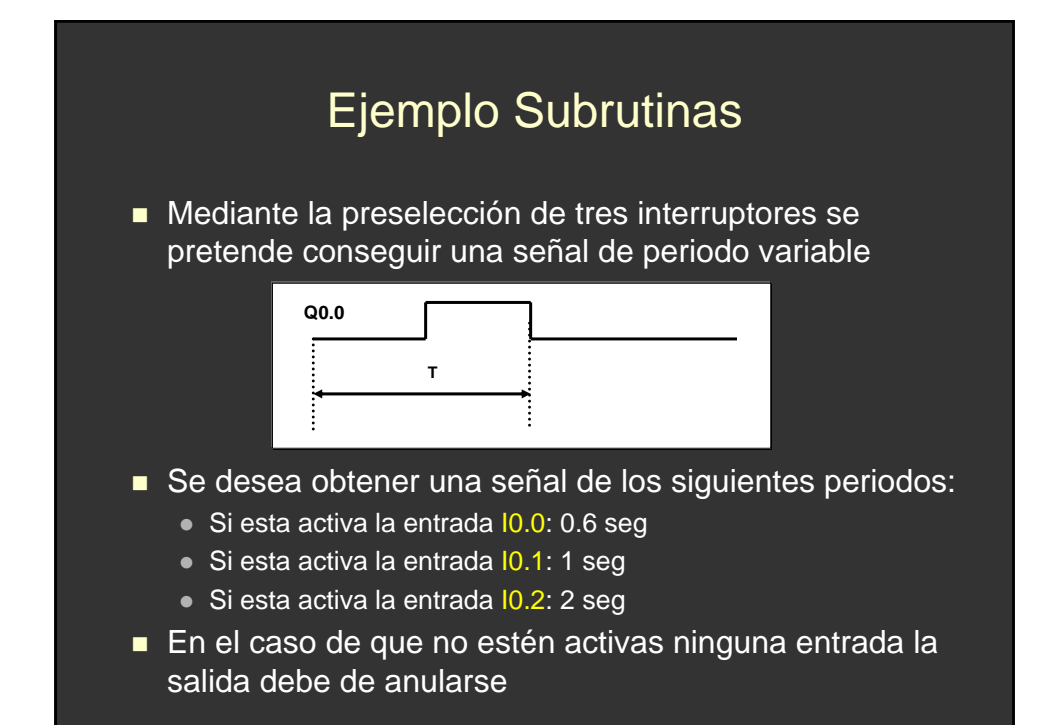

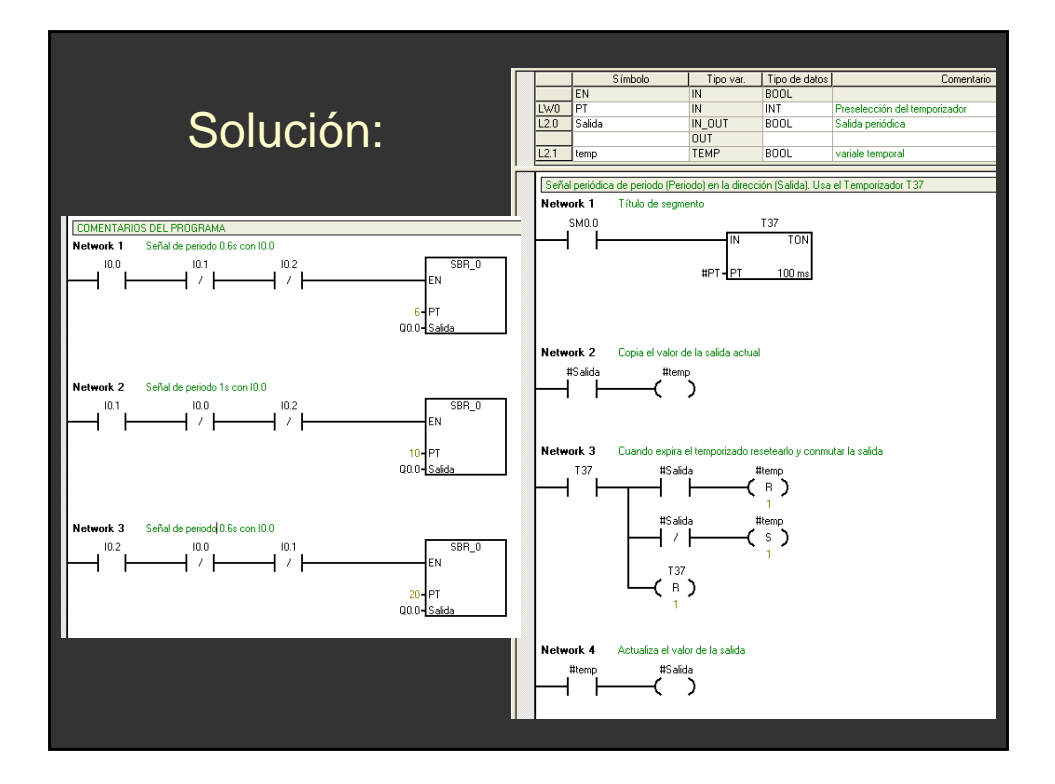

- **Permite ejecutar una serie de** instrucciones ante eventos de interrupción
- **El ciclo de ejecución del autómata** (OB1) realiza la lectura de las entradas al principio y luego congela su valor hasta que termina (3-10ms)
- Cualquier evento que se produzca en este intervalo se perdería
- **Las rutinas de interrupción permite** tratar eventos asíncronos asociados a entradas y temporizadores
- Los eventos y las entradas están limitadas según el autómata utilizado.

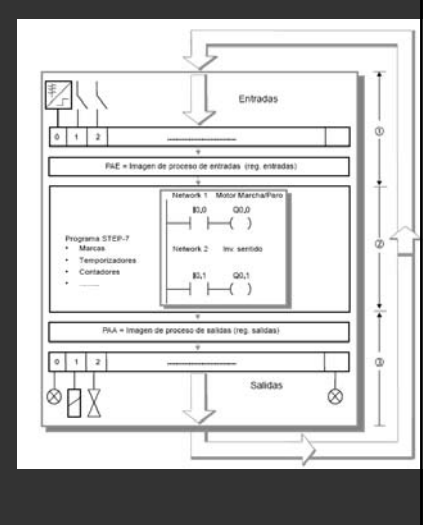

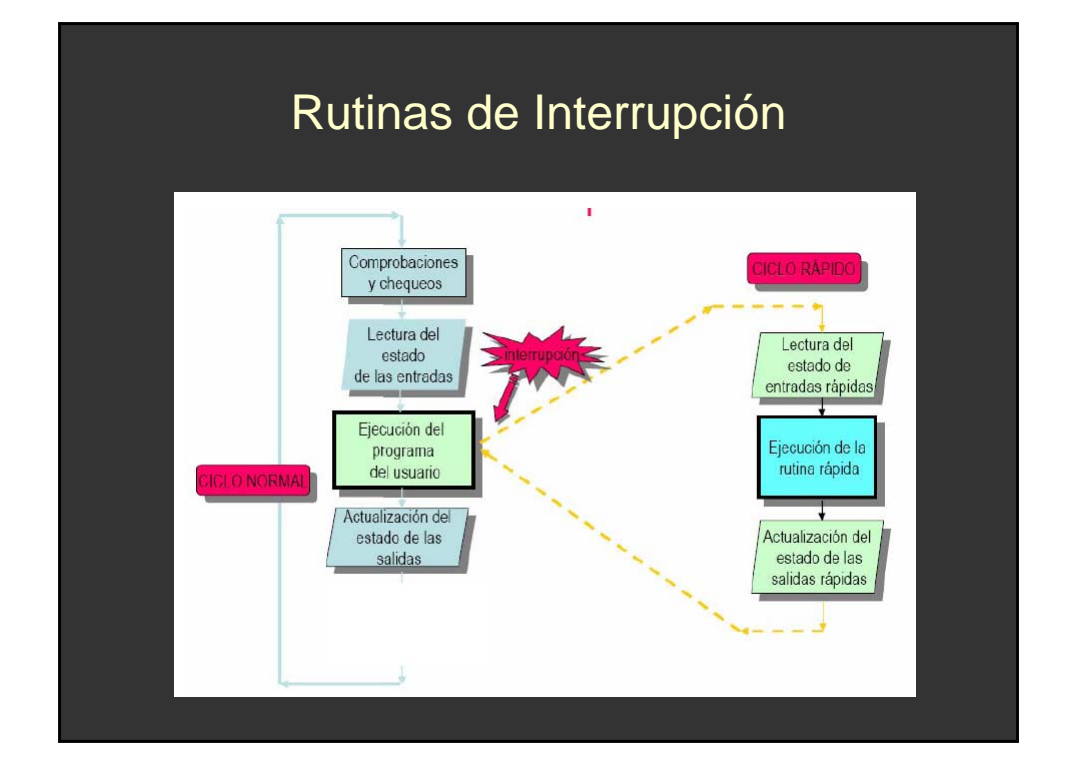

- Antes de poder llamar a una rutina de interrupción es preciso establecer un enlace entre el evento de interrupción y la parte del programa que se desee ejecutar cuando se presente el evento (RUTINA DE INTERRUPCIÓN)
- La operación Asociar interrupción (ATCH) sirve para asignar el evento de interrupción (*indicado por el número de evento*) a una parte del programa (*indicada por el número de la rutina de interrupción*).
- También es posible asociar varios eventos de interrupción a una única rutina de interrupción. Por el contrario, no se puede asociar un solo evento a distintas rutinas.

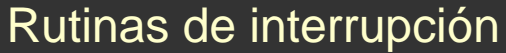

**Eventos de Interrupción:** 

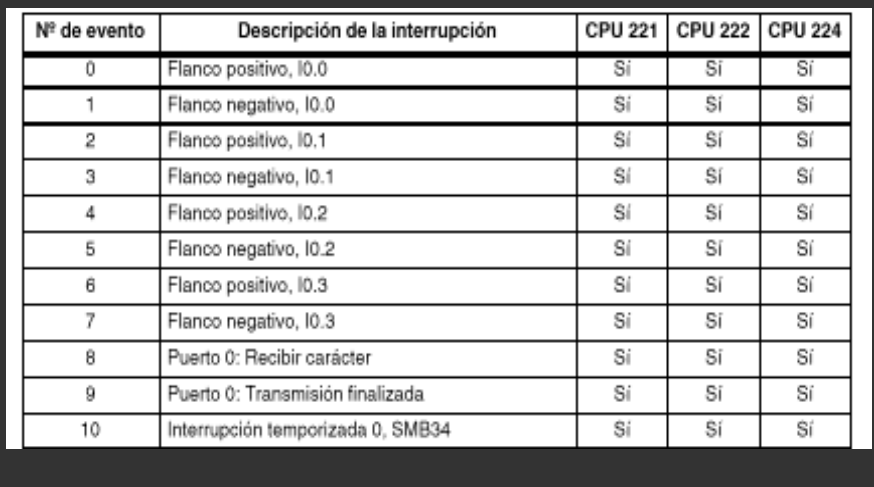

- Cuando se asocia un evento a una rutina de interrupción, se habilita automáticamente el evento. Si se inhiben todos los eventos de interrupción, entonces cada vez que se presente la interrupción, se pondrá en cola de espera hasta que las interrupciones se habiliten de nuevo, utilizando para ello la operación Habilitar todos los eventos de interrupción.
	- **ENI:** Habilita todos los eventos de interrupción.
	- **DISI:** Inhibe todos los eventos de interrupción
- También es posible inhibir ciertos eventos de interrupción, eliminando la asociación entre el evento y la correspondiente rutina mediante la operación DTCH (Desasociar interrupción). Esta operación retorna la interrupción a un estado inactivo o ignorado.

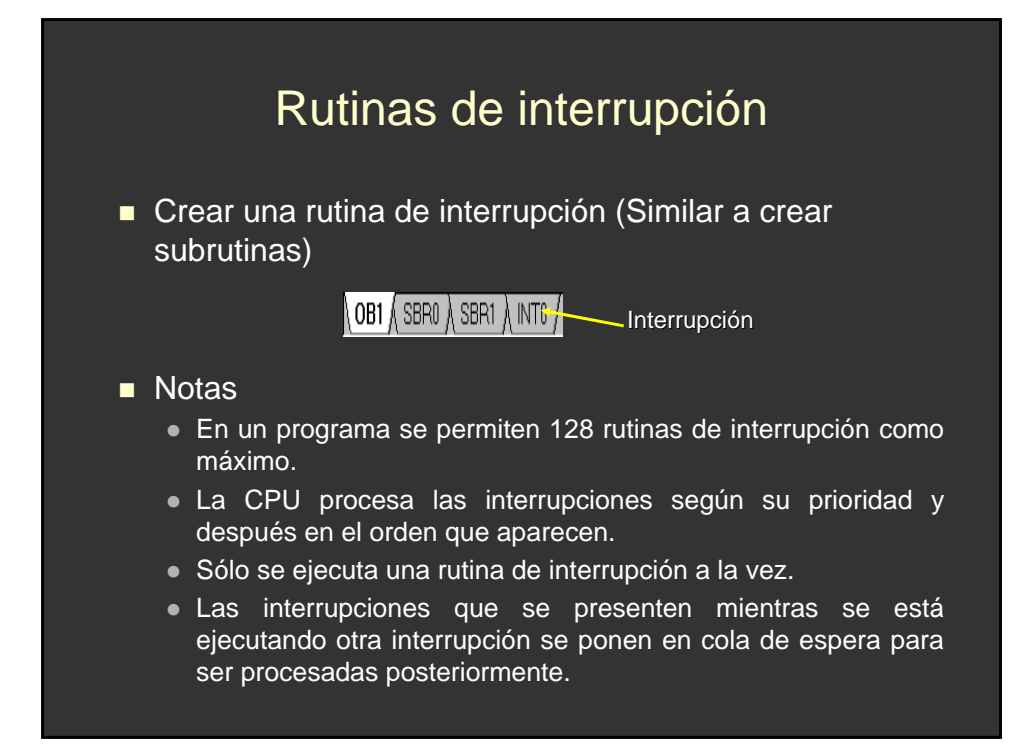

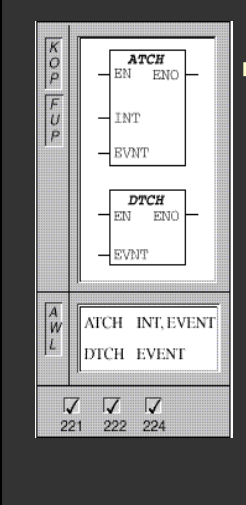

#### Asociar interrupción, Desasociar interrupción

- La operación ATCH (Asociar interrupción) asocia el número de una rutina de interrupción (INT) a un evento de interrupción (EVNT), habilitando así este último.
- La operación DTCH (Desasociar interrupción) desasocia un evento de interrupción (EVNT) de todas las rutinas de interrupción, deshabilitando así el evento.

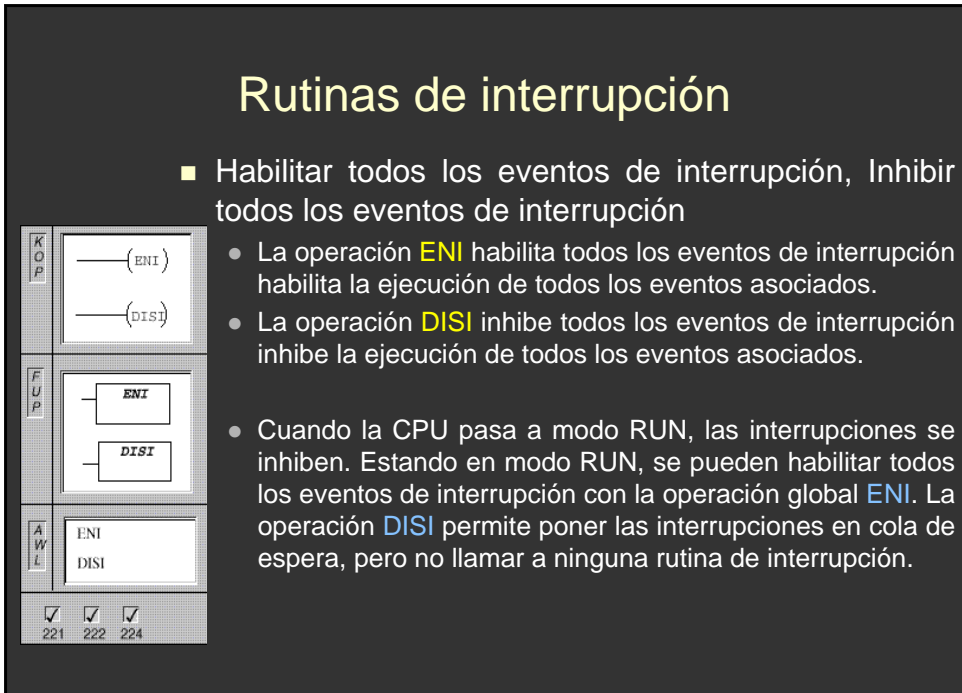

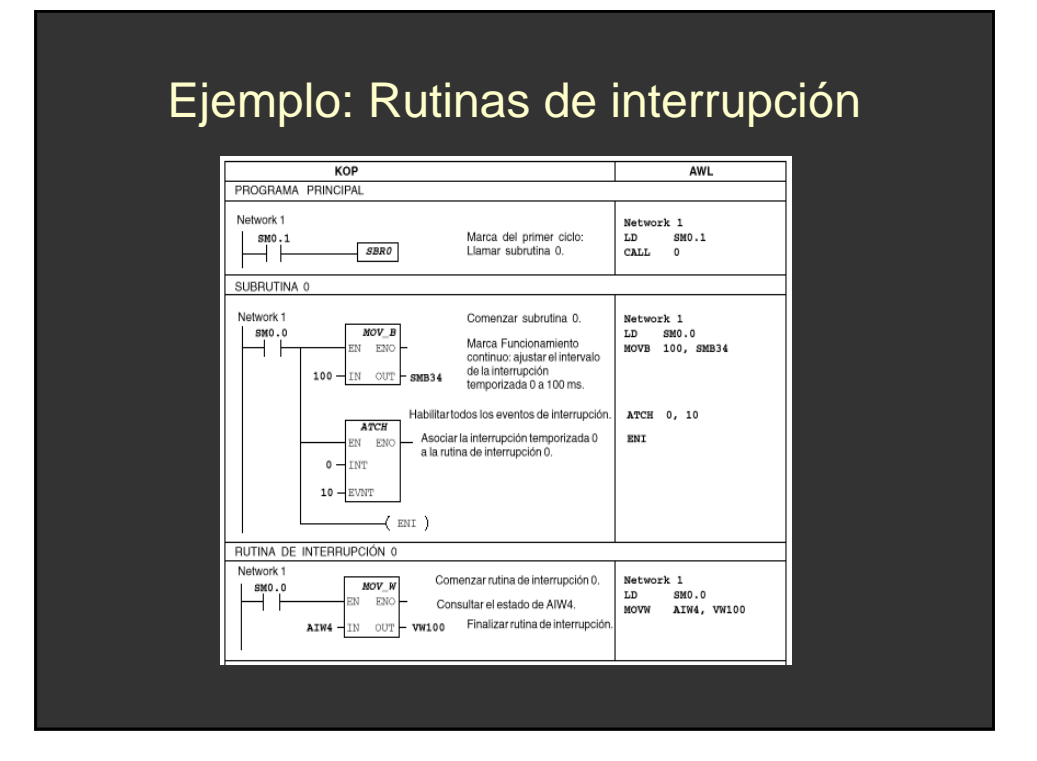

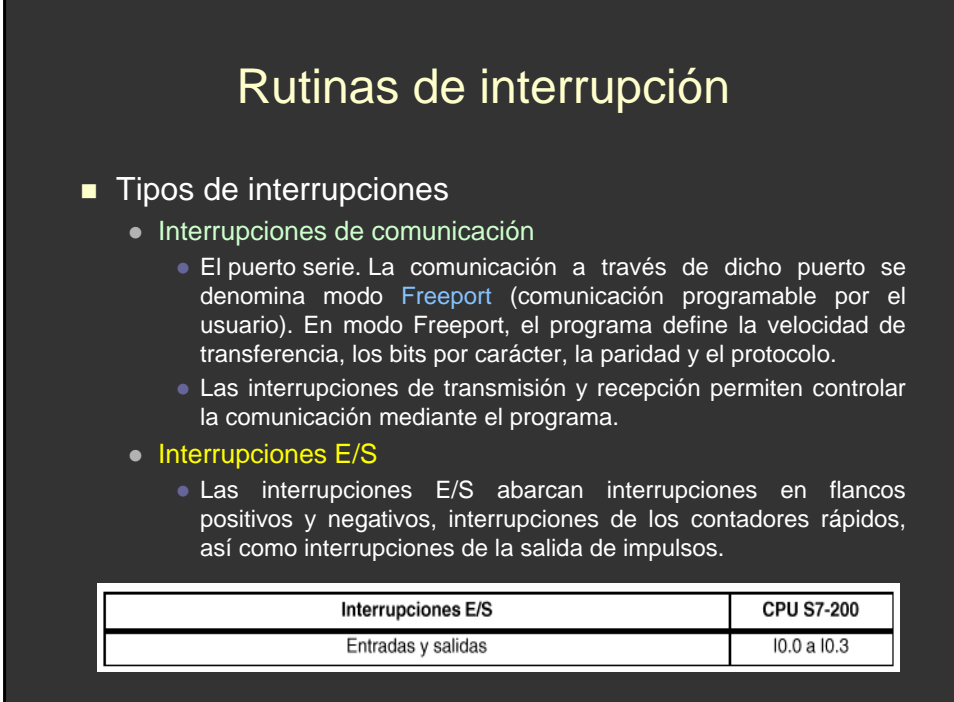

#### ■ Tipos de interrupciones

- $\bullet$  Interrupciones temporizadas (0, 1)
	- Las interrupciones temporizadas se utilizan para indicar tareas que deban ejecutarse cíclicamente
	- Las interrupciones temporizadas incluyen también las de los temporizadores T32/T96.
	- · El tiempo de ciclo se incrementa en intervalos de 1 ms, abarcando desde 1 ms hasta 255 ms.
	- El tiempo de ciclo de la interrupción temporizada 0 se debe escribir en SMB34, y el de la interrupción temporizada 1, en SMB35.
	- Típicamente, las interrupciones temporizadas se utilizan para controlar el muestreo de las entradas analógicas en intervalos regulares o para ejecutar un bucle de control PID.

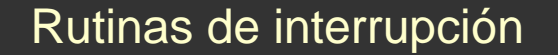

- **Prioridades de las interrupciones y colas de espera** 
	- La prioridad de las interrupciones es la siguiente:
		- Interrupciones de comunicación (prioridad más alta)
		- **Interrupciones E/S**
		- Interrupciones temporizadas (prioridad más baja)
	- La CPU procesa las interrupciones según su prioridad y después en el orden en que aparecen. Sólo se ejecuta una rutina de interrupción en cada caso.
	- Las interrupciones que aparezcan mientras se esté ejecutando otra interrupción se ponen en cola de espera para ser procesadas posteriormente.

- Reglas para el buen uso de las interrupciones
	- El procesamiento de interrupciones permite reaccionar rápidamente ante determinados eventos internos o externos. Las rutinas de interrupción se deben estructurar de forma que, una vez ejecutadas determinadas tareas, devuelvan el control al programa principal
	- Para ello es conveniente crear rutinas de interrupción cortas con indicaciones precisas, de manera que se puedan ejecutar rápidamente sin interrumpir otros procesos durante períodos demasiado largos.
	- Si no se observan estas medidas, es posible que se produzcan estados imprevistos que pueden afectar a la instalación controlada por el programa principal. Al utilizar interrupciones, conviene atenerse al lema de "cuanto más breve, mejor".

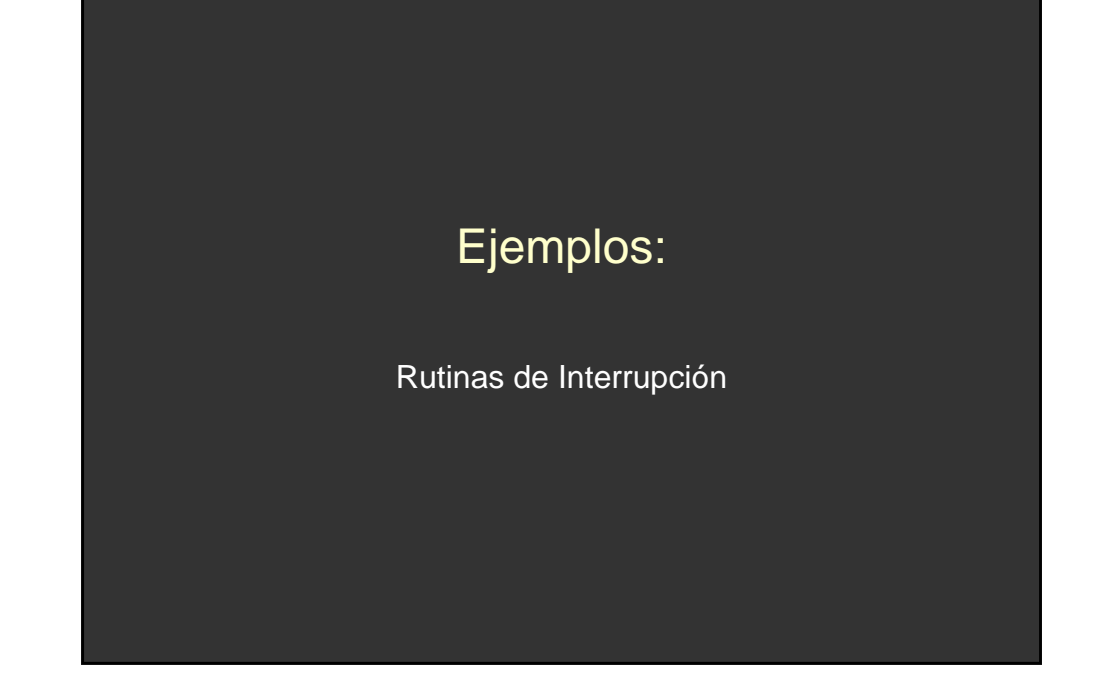

# Ejemplo de interrupciones temporizadas

#### **D** Objetivo

- Utilizar las interrupciones temporizadas para generar una secuencia de destellos.
	- La activación de la entrada I0.1 reduce la frecuencia de destellos a la mitad de la mencionada secuencia.
	- La activación de la entrada I0.0 restablece la frecuencia original de destellos. (semiperiodo 100ms)
	- $\bullet$  10.2 activa/desactiva la secuencia de destellos
- Este ejemplo explica el tratamiento general de las interrupciones temporizadas así como la modificación de la base de tiempo.

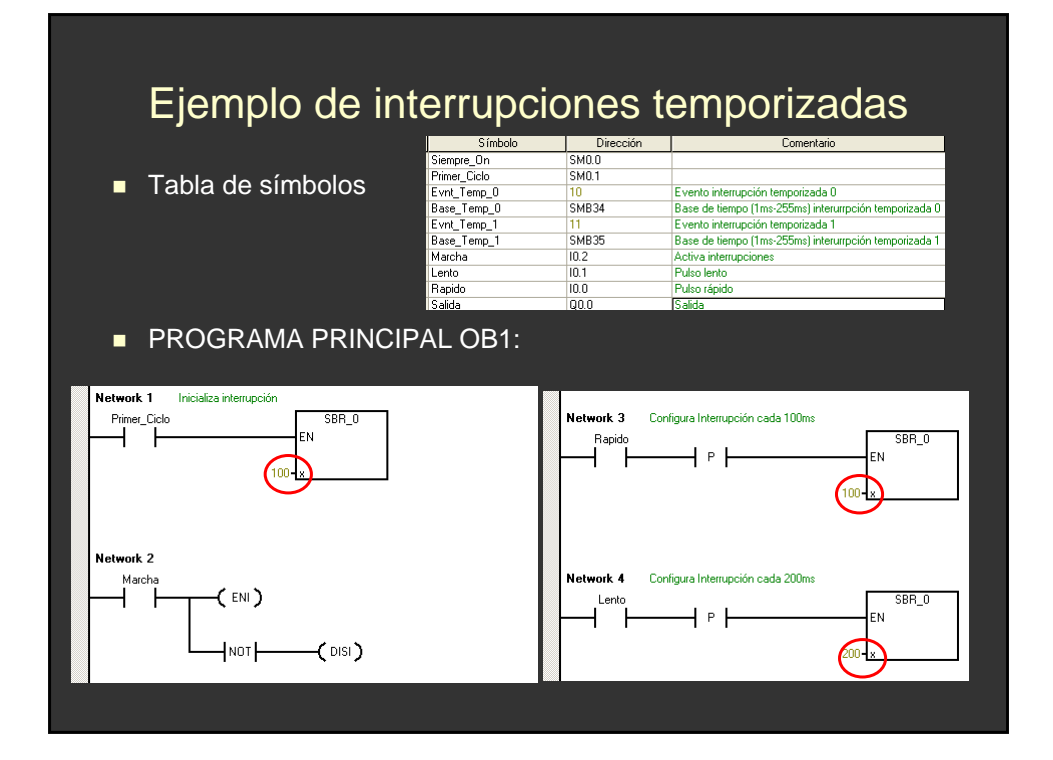

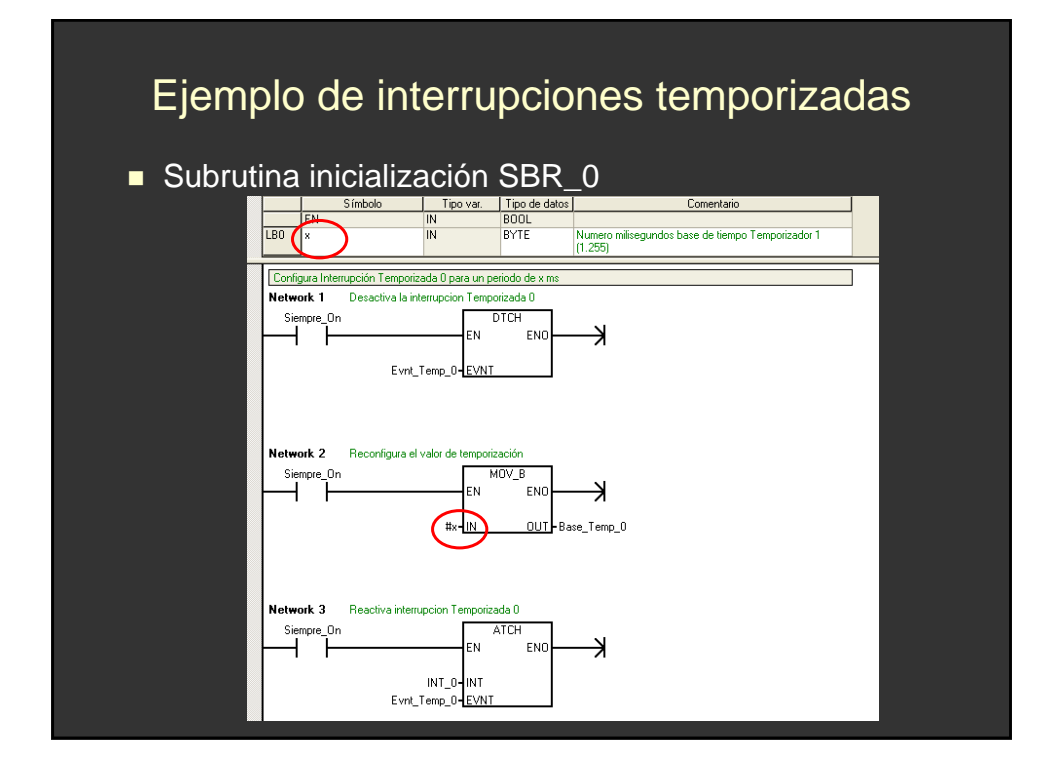

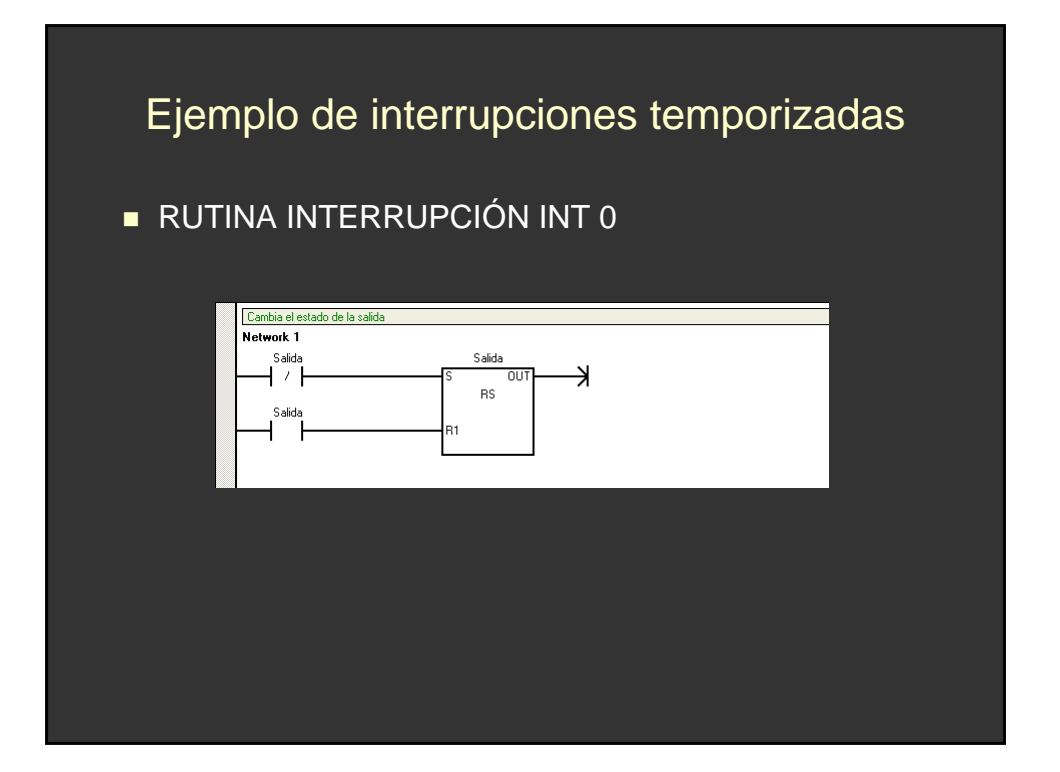

### Ejemplo de Interrupciones de E/S

#### **D** Objetivo

- $\bullet$  Realizar un programa que cuente de 0 hasta 255, en función de la entrada I0.0. Si está activada la entrada I0.0, el programa cuenta hacia atrás. Si no está activada la entrada I0.0, el programa cuenta hacia adelante.
- Si se conmuta la entrada, se dispara una rutina de interrupción de entrada/salida (E/S). Esta rutina de interrupción activa o desactiva la marca M0.0 de contaje atrás.
- La activación de la entrada l0.1 provoca el reseteo del contador.
- Utilizar la marca SM0.5.

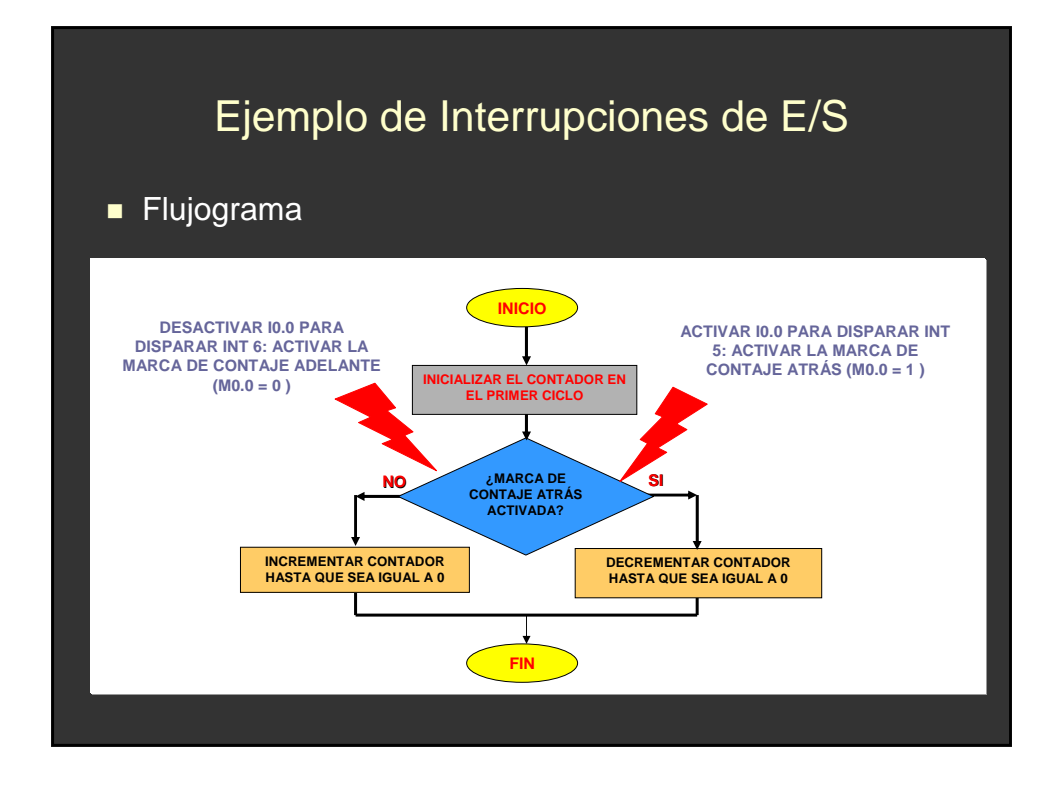

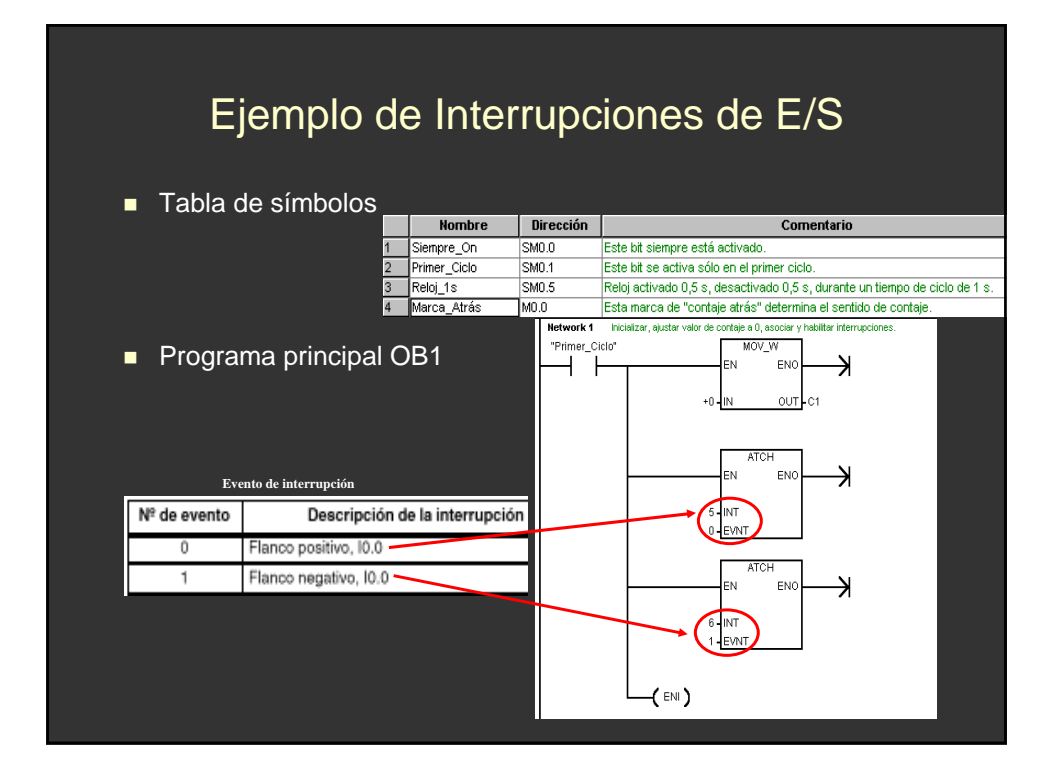

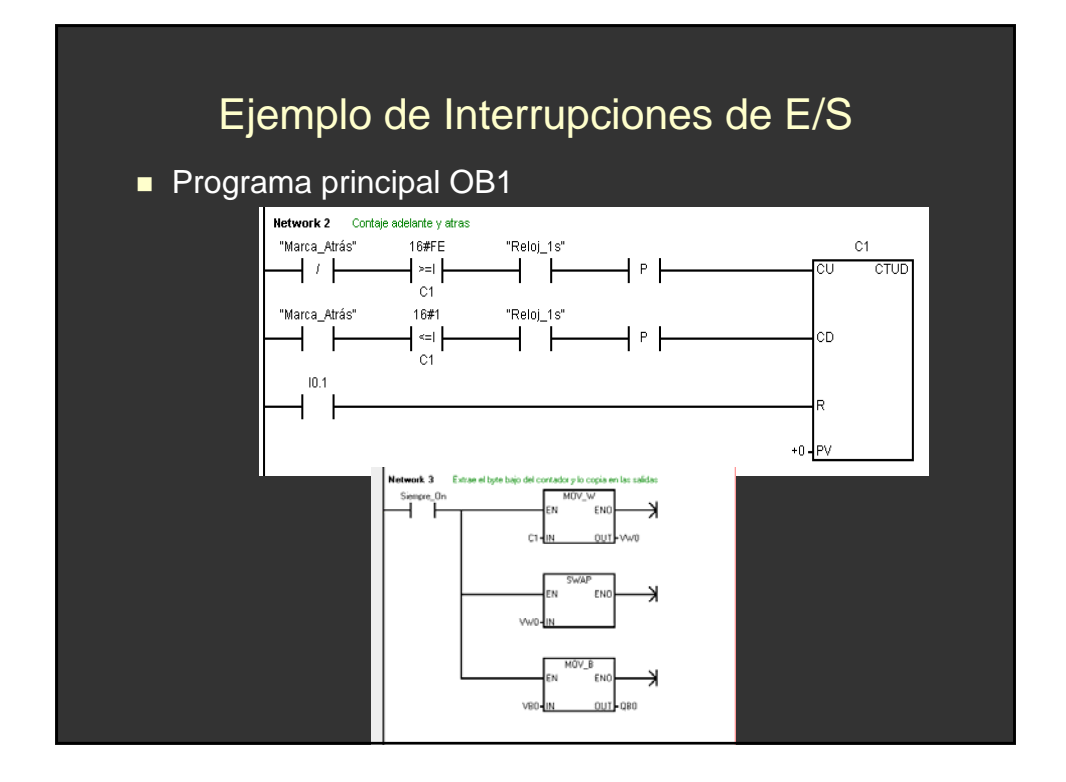

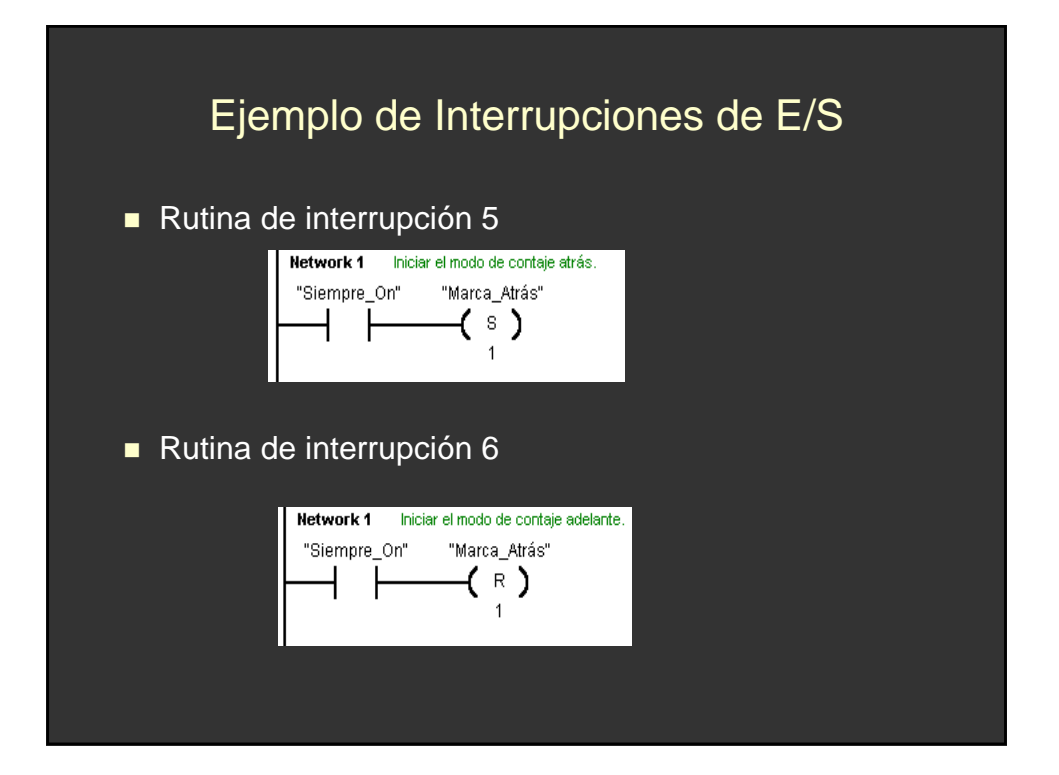